# Rcpp Workshop Part II: Rcpp Details

#### <span id="page-0-0"></span>Dr. Dirk Eddelbuettel

<edd@debian.org> <dirk.eddelbuettel@R-Project.org>

Sponsored by [ASA,](http://www.amstat.org) [CTSI](https://ctsi.mcw.edu) and [PCOR](http://www.mcw.edu/PCOR.htm) [Medical College of Wisconsin](http://www.mcw.edu) Milwaukee, WI May 11, 2013

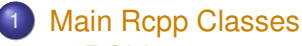

- [RObject](#page-1-0)
- **•** [IntegerVector](#page-6-0)
- $\bullet$
- $\bullet$
- $\bullet$
- **•** [Function](#page-29-0)
- **•** [Environments](#page-32-0)
- <span id="page-1-0"></span> $\bullet$  [S4](#page-34-0)

The RObject class is the basic class behind the **Rcpp** API.

It provides a thin wrapper around a SEXP object—this is sometimes called a *proxy object* as we do not copy the [R](http://www.r-project.org) [o](http://www.r-project.org)bject.

RObject manages the life cycle, the object is protected from garbage collection while in scope—so *you* do not have to do memory management.

RObject defines several member functions common to all objects (*e.g.*, isS4(), attributeNames, ...); derived classes then define specific member functions.

# Overview of classes: Comparison

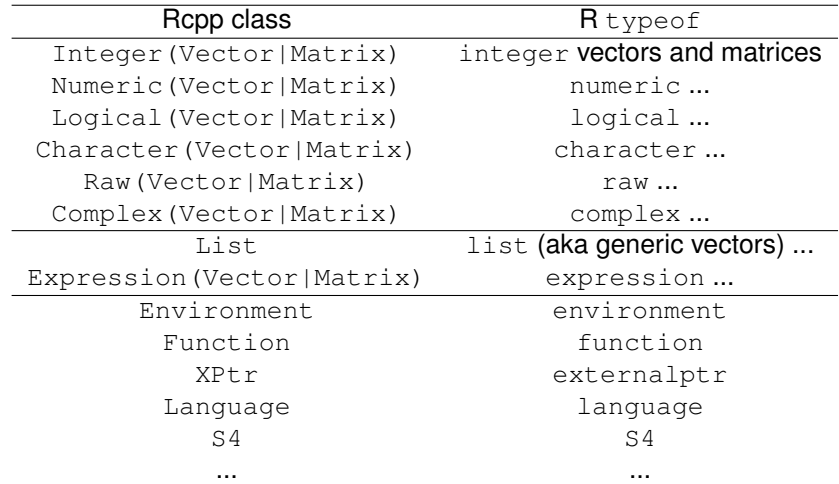

# Overview of key vector / matrix classes

IntegerVector vectors of type integer NumericVector vectors of type numeric RawVector vectors of type raw LogicalVector **vectors of type** logical CharacterVector vectors of type character GenericVector generic vectors implementing list types

### Common core functions for Vectors and Matrices

Key operations for all vectors, styled after STL operations:

- operator() access elements via ()
- operator[] access elements via []
	- length() also aliased to  $size()$ 
		- $f11(u)$  fills vector with value of u
		- begin() pointer to beginning of vector, for iterators
			- end() pointer to one past end of vector
- push back(x) insert x at end, grows vector
- push\_front(x) insert x at beginning, grows vector
- insert(i,  $x$ ) insert x at position i, grows vector
- erase(i) remove element at position i, shrinks vector

### 1 [Main Rcpp Classes](#page-1-0)

- [RObject](#page-1-0)
- **•** [IntegerVector](#page-6-0)
- $\bullet$
- $\bullet$
- $\bullet$
- **•** [Function](#page-29-0)
- **•** [Environments](#page-32-0)
- <span id="page-6-0"></span>• [S4](#page-34-0)

A simpler version of  $\text{prod}$  () for integer vectors:

*#include* <*Rcpp.h*>

```
// [[Rcpp::export]]
int intVec1a(Rcpp::IntegerVector vec) {
    int prod = 1;
    for (int i=0; i<vec.size(); i++) {
         prod *= vec[i];
    }
    return prod;
}
```
which we can compile by loading it with sourceCpp().

We can also use a standard  $C_{++}$  type (std::vector<int>), and a non-loop computation. More on that later...

[Classes](#page-1-0) [Extending](#page-36-0) [Package](#page-50-0) [RObject](#page-1-0) [integer](#page-6-0) [numeric](#page-15-0) [list](#page-24-0) [list](#page-27-0) [function](#page-29-0) [env](#page-32-0) [S4](#page-34-0)

To discuss the example, we reimplement it using cxxfunction() from the **inline** package:

```
library(inline)
```

```
src \lt- '
    Rcpp::IntegerVector vec(vx);
    int prod = 1;
    for (int i=0; i<vec.size(); i++) {
        prod *= vec[i];
    }
    return Rcpp::wrap(prod);
'
fun <- cxxfunction(signature(vx="integer"),
                    src, plugin="Rcpp")
fun(1L:10L)
```
#### Passing data from from R examples/part2/intVecEx1.R

#### We instantiate the IntegerVector object with the SEXP received from [R](http://www.r-project.org) :

```
library(inline)
src \lt- '
    Rcpp::IntegerVector vec(vx);
    int prod = 1;
    for (int i=0; i<vec.size(); i++) {
        prod *= vec[i];
    }
    return Rcpp::wrap(prod);
'
fun <- cxxfunction(signature(vx="integer"),
                    src, plugin="Rcpp")
fun(1L:10L)
```
Objects tell us their size examples/part2/intVecEx1.R

> The loop counter can use the information from the IntegerVector itself:

```
library(inline)
```

```
src \lt- '
    Rcpp::IntegerVector vec(vx);
    int prod = 1;
    for (int i=0; i<vec.size(); i++) {
        prod *= vec[i];
    }
    return Rcpp::wrap(prod);
'
fun <- cxxfunction(signature(vx="integer"),
                    src, plugin="Rcpp")
fun(1L:10L)
```
We simply access elements by index (but note that the range is over  $0 \ldots N - 1$  as is standard for C and  $C_{++}$ :

```
library(inline)
```

```
src \lt- '
    Rcpp::IntegerVector vec(vx);
    int prod = 1;
    for (int i=0; i<vec.size(); i++) {
        prod *= vec[i];
    }
    return Rcpp::wrap(prod);
'
fun <- cxxfunction(signature(vx="integer"),
                    src, plugin="Rcpp")
fun(1L:10L)
```
Returning results examples/part2/intVecEx1.R

We return the scalar  $int$  by using the wrap helper:

```
library(inline)
```

```
src \lt - '
    Rcpp::IntegerVector vec(vx);
    int prod = 1;
    for (int i=0; i<vec.size(); i++) {
        prod *= vec[i];
    }
    return Rcpp::wrap(prod);
'
fun <- cxxfunction(signature(vx="integer"),
                    src, plugin="Rcpp")
fun(1L:10L)
```
As an alternative, the Standard Template Library also allows us a loop-less variant similar in spirit to vectorised [R](http://www.r-project.org) expressions:

```
library(inline)
src \lt- '
  Rcpp::IntegerVector vec(vx);
  int prod = std::accumulate(vec.begin(), vec.end(),
                              1, std::multiplies<int>());
  return Rcpp::wrap(prod);
'
fun <- cxxfunction(signature(vx="integer"),
                    src, plugin="Rcpp")
fun(1L:10L)
```
#### The shortest, most-functional and pure C++ version:

*#include* <*Rcpp.h*>

```
// [[Rcpp::export]]
int intVec2b(std::vector<int> vec) {
    int prod = std::accumulate(vec.begin(),
                                  vec.end(),
                                  1,
                                  std::multiplies<int>());
    return prod;
}
```
#### 1 [Main Rcpp Classes](#page-1-0)

- [RObject](#page-1-0)
- **•** [IntegerVector](#page-6-0)
- **•** [NumericVector](#page-15-0)
- $\bullet$
- $\bullet$
- **•** [Function](#page-29-0)
- **•** [Environments](#page-32-0)
- <span id="page-15-0"></span> $\bullet$  [S4](#page-34-0)

NumericVector is very similar to IntegerVector.

Here is an example generalizing sum of squares by supplying an exponentiation argument:

```
src \lt-'
  Rcpp::NumericVector vec(vx);
  double p = Rcpp::as<double>(dd);
  double sum = 0.0;
  for (int i=0; i<vec.size(); i++) {
    sum += pow(vec[i], p);
  }
  return Rcpp::wrap(sum); '
fun <- cxxfunction(signature(vx="numeric",
                              dd="numeric"),
                    src, plugin="Rcpp")
fun(1:4,2)
fun(1:4,2.2)
```
### A second example

Remember to clone: examples/part2/numVecEx2.R

```
R src <- '
+ NumericVector x1(xs);
+ NumericVector x2(Rcpp::clone(xs));
+ x1[0] = 22;
+ x2[1] = 44;
+ return(DataFrame::create(Named("orig", xs),
+ Named("x1", x1),
+ Named("x2", x2)));'
R> fun \leq cxxfunction (signature (xs="numeric"),
+ body=src, plugin="Rcpp")
R > fun(seq(1.0, 3.0, by=1.0))
 orig x1 x2
1 22 22 1
2 2 2 44
3 3 3 3
R>
```
# A second example: continued

So why is the second case different? examples/part2/numVecEx2.R

#### Understanding why these two examples perform differently is important:

```
R> fun(seq(1.0, 3.0, by=1.0))
 orig x1 x2
1 22 22 1
2 2 2 44
3 3 3 3
R fun (1L:3L)orig x1 x2
1 1 22 1
2 2 2 44
3 3 3 3
R>
```
### Constructor overview

For NumericVector and other vectors deriving from RObject

```
SEXP x;
NumericVector y(x); // from a SEXP
// cloning (deep copy)
NumericVector z = clone<NumericVector>(y);
// of a given size (all elements set to 0.0)
NumericVector y( 10 );
// ... specifying the value
NumericVector y( 10, 2.0 );
// with given elements
NumericVector y = NumericVector::create( 1.0, 2.0 );
```
#### **Matrices** examples/part2/numMatEx1.R

#### NumericMatrix is a specialisation of NumericVector which uses a dimension attribute:

```
src \lt-'
  Rcpp::NumericVector mat =
         Rcpp::clone<Rcpp::NumericMatrix>(mx);
  std::transform(mat.begin(), mat.end(),
                  mat.begin(), ::sqrt);
  return mat; '
fun <- cxxfunction(signature(mx="numeric"), src,
                    plugin="Rcpp")
orig \langle - matrix(1:9, 3, 3)
fun(orig)
```
#### Matrices: RcppArmadillo for math examples/part2/numMatEx3.R

#### However, **Armadillo** is an excellent C++ choice for linear algebra, and **RcppArmadillo** makes this very easy to use:

```
src \lt - '
  arma::mat m1 = Repp::as\langle arma::mat\rangle(mx);arma::mat m2 = ml + ml;
  arma::mat m3 = ml * 2:return Rcpp::List::create(m1, m2, m3); '
fun <- cxxfunction(signature(mx="numeric"), src,
                    plugin="RcppArmadillo")
mat < -matrix(1:9, 3, 3)fun(mat)
```
#### Matrices: RcppArmadillo for math examples/part2/numMatEx3.cpp

#### Of course, we can also use Rcpp Attributes:

```
// [[Rcpp::depends(RcppArmadillo)]]
#include <RcppArmadillo.h>
```

```
// [[Rcpp::export]]
Rcpp::List armafun(arma::mat m1) {
    arma::mat m2 = ml + ml;arma::mat m3 = ml * 2:return Rcpp::List::create(m1, m2);
}
```

```
/*** R
mat <- matrix(1:9, 3, 3)
armafun(mat)
*/
```
#### **RcppArmadillo** will be featured more this afternoon.

### Other vector types

LogicalVector is very similar to IntegerVector as it represent the two possible values of a logical, or boolean, type. These values—True and False—can also be mapped to one and zero (or even a more general 'not zero' and zero).

The class CharacterVector can be used for vectors of [R](http://www.r-project.org) [c](http://www.r-project.org)haracter vectors ("strings").

The class RawVector can be used for vectors of raw strings.

Named can be used to assign named elements in a vector, similar to the [R](http://www.r-project.org) construct a  $\leq$  c (foo=3.14, bar=42) letting us set attribute names (example below); " " is a shortcut alternative we will see in a few examples.

### 1 [Main Rcpp Classes](#page-1-0)

- [RObject](#page-1-0)
- **•** [IntegerVector](#page-6-0)
- $\bullet$
- **[GenericVector](#page-24-0)**
- **[DataFrame](#page-27-0)**
- **•** [Function](#page-29-0)
- **•** [Environments](#page-32-0)
- <span id="page-24-0"></span> $\bullet$  [S4](#page-34-0)

### GenericVector class (aka List) to receive values

#### We can use the List type to receive parameters from  $R$ . This is an example from the **RcppExamples** package:

```
RcppExport SEXP newRcppParamsExample(SEXP params) {
```

```
Rcpp::List rparam(params); // Get parameters in params.
std::string method = Rcpp::as<std::string>(rparam["method"]);
double tolerance = Rcpp::as<double>(rparam["tolerance"]);
int maxIter = Rcpp::as\langleint\rangle(rparam["maxIter"]);
[...]
```
A List is initialized from a SEXP; elements are looked up by name as in [R](http://www.r-project.org) .

Lists can be nested too, and may contain other SEXP types too.

### GenericVector class (aka List) to return values

We can also use the List type to send results from [R](http://www.r-project.org). This is an example from the **RcppExamples** package:

```
return Rcpp::List::create(Rcpp::Named("method", method),
                        Rcpp::Named("tolerance", tolerance),
                        Rcpp::Named("maxIter", maxIter),
                        Rcpp::Named("startDate", startDate),
                        Rcpp::Named("params", params));
```
This uses the create method to assemble a List object. We use Named to pair each element (which can be anything wrap'able to SEXP) with a name.

### 1 [Main Rcpp Classes](#page-1-0)

- [RObject](#page-1-0)
- **•** [IntegerVector](#page-6-0)
- $\bullet$
- $\bullet$
- [DataFrame](#page-27-0)
- **•** [Function](#page-29-0)
- **•** [Environments](#page-32-0)
- <span id="page-27-0"></span>**● [S4](#page-34-0)**

The DataFrame class be used to receive and return values. On input, we can extract columns from a data frame; row-wise access is not possible.

```
src \lt-'
  Rcpp::IntegerVector v =
                 Rcpp::IntegerVector::create(1,2,3);
  std::vector<std::string> s(3);
  s[0] = "a";s[1] = "b";s[2] = "c";return Rcpp::DataFrame::create(Rcpp::Named("a")=v,
                                  Rcpp::Named(''b'')=s;
'
fun <- cxxfunction(signature(), src, plugin="Rcpp")
```
fun()

### 1 [Main Rcpp Classes](#page-1-0)

- [RObject](#page-1-0)
- **•** [IntegerVector](#page-6-0)
- $\bullet$
- $\bullet$
- **[DataFrame](#page-27-0)**
- **•** [Function](#page-29-0)
- **•** [Environments](#page-32-0)
- <span id="page-29-0"></span> $\bullet$  [S4](#page-34-0)

#### Function: First example examples/part2/functionEx1.R

Functions are another types of SEXP object we can represent:

```
src \lt-'
   Function s(x) ;
   return s( y, Named("decreasing", true));'
fun <- cxxfunction(signature(x="function",
                               v = "ANY").
                     src, plugin="Rcpp")
fun(sort, sample(1:5, 10, \text{TRUE}))
fun(sort, sample(LETTERS[1:5], 10, TRUE))
```
The [R](http://www.r-project.org) function sort is used to instantiate a C++ object s—which we feed the second argument as well as another [R](http://www.r-project.org) [e](http://www.r-project.org)xpression created on the spot as decreasing=TRUE.

#### Function: Second example examples/part2/functionEx1.R

#### We can use the Function class to access [R](http://www.r-project.org) functions:

```
src < -'
  Rcpp::Function rt("rt");
  return rt(5, 3);
'
fun <- cxxfunction(signature(),
                    src, plugin="Rcpp")
set.seed(42)
fun()
```
The [R](http://www.r-project.org) function  $rt()$  is access directly and used to instantiate a C++ object of the same name—which we get draw five random variable with three degrees of freedom.

While convenient, there is overhead—so we prefer functions available with 'Rcpp sugar' (discussed later).

### 1 [Main Rcpp Classes](#page-1-0)

- [RObject](#page-1-0)
- **•** [IntegerVector](#page-6-0)
- $\bullet$
- $\bullet$
- **[DataFrame](#page-27-0)**
- **•** [Function](#page-29-0)
- **•** [Environments](#page-32-0)
- <span id="page-32-0"></span> $\bullet$  [S4](#page-34-0)

The Environment class helps us access [R](http://www.r-project.org) environments.

```
src < -'
    Rcpp::Environment stats("package:stats");
    Rcpp::Function rnorm = stats["rnorm"];
    return rnorm(10, Rcpp::Named("sd", 100.0));
'
fun <- cxxfunction(signature(),
                   src, plugin="Rcpp")
fun()
```
The environment of the (base) package **stats** is instantiated, and we access the rnorm() function from it. This is an alternative to accessing build-in functions. (But note that there is also overhead in calling [R](http://www.r-project.org) functions this way.)

### 1 [Main Rcpp Classes](#page-1-0)

- [RObject](#page-1-0)
- **•** [IntegerVector](#page-6-0)
- $\bullet$
- $\bullet$
- **[DataFrame](#page-27-0)**
- **•** [Function](#page-29-0)
- **•** [Environments](#page-32-0)

<span id="page-34-0"></span>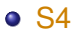

S4 classes can also be created, or altered, at the C++ level.

```
src < -'
  S4 foo(x):
  foo.slot(".Data") = "bar" ;
  return(foo);
'
fun <- cxxfunction(signature(x="any"), src,
                   plugin="Rcpp")
setClass( "S4ex", contains = "character",
         representation(x = "numeric" ))
x < - new( "S4ex", "bla", x = 10)
fun(x)
str(fun(x))
```
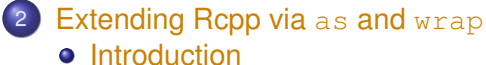

- 
- $\bullet$
- $\bullet$
- <span id="page-36-0"></span> $\bullet$

### as() and  $wrap()$

as () and  $wrap()$  are key components of the [R](http://www.r-project.org) and  $C_{++}$  data interchange.

#### They are declared as

*// conversion from R to C++* template <typename T> T as( SEXP m\_sexp) **throw**(not\_compatible);

*// conversion from C++ to R* template <typename T> SEXP wrap(const T& object);

# as and wrap usage example

examples/part2/asAndWrapEx1.R

```
code \leq - '
  // we get a list from R
  Rcpp::List input(inp);
  // pull std::vector<double> from R list
  // via an implicit call to Rcpp::as
  std::vector<double> x = input["x"] ;
  // return an R list
  // via an implicit call to Rcpp::wrap
  return Rcpp::List::create(
    Rcpp::Named("front", x.front()),
    Rcpp::Named("back", x.back())
  );
'
fun \leq cxxfunction (signature (inp = "list"),
                    code, plugin = "Rcpp")
input \langle -11ist(x = seq(1, 10, by = 0.5))
```

```
fun(input)
```
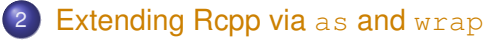

- [Introduction](#page-36-0)
- [Extending wrap](#page-39-0)
- $\bullet$
- <span id="page-39-0"></span> $\bullet$

# Extending wrap: Intrusively

We can declare a new conversion to SEXP operator for class Foo in a header Foo.h *before* the header Rcpp.h is included.

```
#include <RcppCommon.h>
class Foo {
    public:
         Foo();
         // this operator enables implicit Rcpp::wrap
         operator SEXP();
}
#include <Rcpp.h>
```
The definition can follow in a regular  $\text{Foo}$ .cpp file.

### Extending wrap: Non-Intrusively

If we cannot modify the class of the code for which we need a wrapper, but still want automatic conversion we can use a template specialization for wrap:

```
#include <RcppCommon.h>
```

```
// third party library that declares class Bar
#include <foobar.h>
```

```
// declaring the specialization
namespace Rcpp {
    template <> SEXP wrap( const Bar& );
}
```

```
// this must appear after the specialization,
// otherwise the specialization will not be seen by Rcpp types
#include <Rcpp.h>
```
### Extending wrap: Partial specialization

We can also declare a partial specialization as the compiler will pick the appropriate overloading:

```
#include <RcppCommon.h>
```

```
// third party library that declares template class Bling<T>
#include <foobar.h>
```

```
// declaring the partial specialization
namespace Rcpp {
    namespace traits {
         template <typename T> SEXP wrap( const Bling<T>& ) ;
    }
}
```

```
// this must appear after the specialization,
// otherwise the specialization will not be seen by Rcpp types
#include <Rcpp.h>
```
### 2 [Extending Rcpp via](#page-36-0) as and wrap

- [Introduction](#page-36-0)
- **•** [Extending wrap](#page-39-0)
- [Extending as](#page-43-0)
- <span id="page-43-0"></span>[Example](#page-47-0)

# Extending as: Intrusively

Just like for wrap, we can provide an intrusive conversion by declaring a new constructor from SEXP for class Foo *before* the header Rcpp.h is included:

```
#include <RcppCommon.h>
class Foo{
    public:
          F \circ \circ () ;
          // this constructor enables implicit Rcpp::as
          Foo(SEXP) ;
}
#include <Rcpp.h>
```
# Extending as: Non-Intrusively

We can also use a full specialization of as in a non-intrusive manner:

```
#include <RcppCommon.h>
```

```
// third party library that declares class Bar
#include <foobar.h>
```

```
// declaring the specialization
namespace Rcpp {
    template <> Bar as( SEXP ) throw(not_compatible) ;
}
```
*// this must appear after the specialization, // otherwise the specialization will not be seen by Rcpp types* #include <Rcpp.h>

# Extending as: Partial specialization

Rcpp::as does not allow partial specialization. We can specialize Rcpp::traits::Exporter. Partial specialization of class templayes is allowed; we can do

```
#include <RcppCommon.h>
// third party library that declares template class Bling<T>
#include <foobar.h>
```

```
// declaring the partial specialization
namespace Rcpp {
  namespace traits {
      template <typename T> class Exporter< Bling<T> >;
  }
}
// this must appear after the specialization,
// otherwise the specialization will not be seen by Rcpp types
#include <Rcpp.h>
```
Requirements for the  $Exportex$  Bling $\langle T \rangle$  > class are that it should have a constructor taking a SEXP, and it should have a methods called get that returns a Bling<T> instance.

### 2 [Extending Rcpp via](#page-36-0) as and wrap

- [Introduction](#page-36-0)
- $\bullet$
- **•** [Extending as](#page-43-0)
- <span id="page-47-0"></span>**•** [Example](#page-47-0)

#### The RcppBDT package wraps Boost Date\_Time A simple use case of Rcpp modules

#### Here, as and wrap simply convert between a Date representation from [R](http://www.r-project.org) and one from Boost:

```
// define template specialisations for as and wrap
namespace Rcpp
    template <> boost::gregorian::date as( SEXP dtsexp ) {
        Rcpp::Date dt(dtsexp);
        return boost::gregorian::date(dt.getYear(), dt.getMonth(), dt.getDay());
    }
    template <> SEXP wrap(const boost::gregorian::date &d) {
        boost::gregorian::date::ymd_type ymd = d.year_month_day(); // to y/m/d struct
        return Rcpp::wrap(Rcpp::Date( ymd.year, ymd.month, ymd.day ));
    }
}
```
The header file provides both declaration and implementation: a simple conversion between two representations.

#### The RcppBDT package wraps Boost Date\_Time Example usage of as and wrap

#### Two converters provide a simple usage example:

```
// thanks to wrap() template above
Rcpp::Date date_toDate(boost::gregorian::date *d) {
    return Rcpp::wrap(*d);
}
// thanks to as
void date fromDate(boost::gregorian::date *d, SEXP dt) {
    *d = Rcpp::as<boost::gregorian::date>(dt);
}
```
#### There are more examples in the (short) package sources.

# 3 [Using Rcpp in your package](#page-50-0)

- **o** [Overview](#page-50-0)
- [Call](#page-52-0)
- $O + +$  files
- [R file](#page-58-0)
- $\bullet$
- <span id="page-50-0"></span>[Makevars and Makevars.win](#page-63-0)

# Creating a package with Rcpp

R provides a very useful helper function to create packages: package.skeleton().

Our function Rcpp.package.skeleton() wraps / extends this to create a framework for a user package. It also supports Modules and Attributes.

The next few slides will show its usage.

### 3 [Using Rcpp in your package](#page-50-0)

- **[Overview](#page-50-0)**
- **[Call](#page-52-0)**
- $O + +$  files
- [R file](#page-58-0)
- $\bullet$
- <span id="page-52-0"></span>[Makevars and Makevars.win](#page-63-0)

### Calling Rcpp.package.skeleton()

R> Rcpp.package.skeleton( "mypackage" ) Creating directories ... Creating DESCRIPTION ... Creating NAMESPACE ... Creating Read-and-delete-me ... Saving functions and data ... Making help files ... Done. Further steps are described in './mypackage/Read-and-delete-me'.

Adding Rcpp settings >> added Depends: Rcpp >> added LinkingTo: Rcpp >> added useDynLib directive to NAMESPACE >> added Makevars file with Rcpp settings >> added Makevars.win file with Rcpp settings >> added example header file using Rcpp classes >> added example src file using Rcpp classes >> added example R file calling the C++ example >> added Rd file for rcpp hello world

[Classes](#page-1-0) [Extending](#page-36-0) [Package](#page-50-0) [Overview](#page-50-0) [Call](#page-52-0) [C++ files](#page-55-0) [R file](#page-58-0) [Other](#page-60-0) [Makevars](#page-63-0)

#### Rcpp.package.skeleton creates a file tree

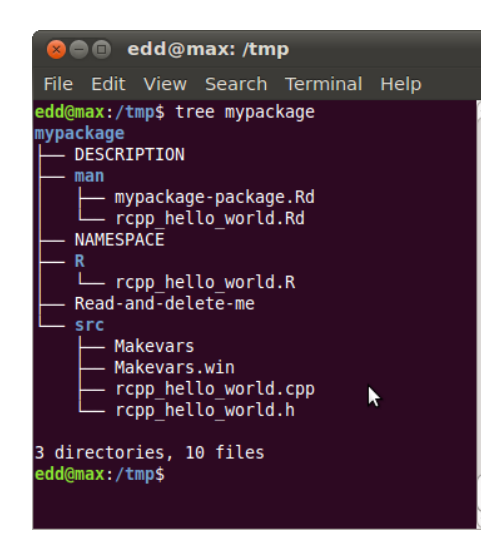

#### We will discuss the individual files in the next few slides.

### 3 [Using Rcpp in your package](#page-50-0)

- **[Overview](#page-50-0)**
- [Call](#page-52-0)
- $O<sub>++</sub>$  files
- $\bullet$  [R file](#page-58-0)
- $\bullet$
- <span id="page-55-0"></span>[Makevars and Makevars.win](#page-63-0)

# The C++ header file

```
#ifndef _mypackage_RCPP_HELLO_WORLD_H
#define _mypackage_RCPP_HELLO_WORLD_H
#include <Rcpp.h>
/*
* note : RcppExport is an alias to 'extern "C"' defined by Rcpp.
*
* It gives C calling convention to the rcpp_hello_world function so that
* it can be called from .Call in R. Otherwise, the C++ compiler mangles the
* name of the function and .Call can't find it.
*
```
*\* It is only useful to use RcppExport when the function is intended to be called \* by .Call. See http://thread.gmane.org/gmane.comp.lang.r.rcpp/649/focus=672 \* on Rcpp-devel for a misuse of RcppExport \*/*

```
RcppExport SEXP rcpp_hello_world() ;
```
#endif

# The C++ source file

}

```
#include "repp_hello_world.h"
SEXP rcpp_hello_world(){
  using namespace Rcpp ;
  CharacterVector \times = CharacterVector::create('"foo". "bar"') ;
 NumericVector y = NumericVector::create( 0.0, 1.0 ) ;
 List z = List::create(x, y);
 return z ;
```
### 3 [Using Rcpp in your package](#page-50-0)

- **[Overview](#page-50-0)**
- [Call](#page-52-0)
- $O + +$  files
- **•** [R file](#page-58-0)
- $\bullet$
- <span id="page-58-0"></span>[Makevars and Makevars.win](#page-63-0)

# The R file

#### The R file makes one call to the one C++ function:

```
rcpp_hello_world <- function(){
    .Call( "rcpp_hello_world",
           PACKAGE = "mypackage" )
}
```
### 3 [Using Rcpp in your package](#page-50-0)

- **[Overview](#page-50-0)**
- [Call](#page-52-0)
- $O + +$  files
- [R file](#page-58-0)

### **• [DESCRIPTION and NAMESPACE](#page-60-0)**

<span id="page-60-0"></span>[Makevars and Makevars.win](#page-63-0)

# The DESCRIPTION file

#### This declares the dependency of your package on **Rcpp**.

```
Package: mypackage
Type: Package
Title: What the package does (short line)
Version: 1.0
Date: 2011-04-19
Author: Who wrote it
Maintainer: Who to complain to <yourfault@somewhere.net>
Description: More about what it does (maybe more than one line)
License: What Licence is it under ?
LazyLoad: yes
Depends: Rcpp (>= 0.9.4)
LinkingTo: Rcpp
```
# The NAMESPACE file

#### Here we use a regular expression to export all symbols.

```
useDynLib(mypackage)
exportPattern("^[[:alpha:]]+")
```
### 3 [Using Rcpp in your package](#page-50-0)

- **[Overview](#page-50-0)**
- [Call](#page-52-0)
- $O + +$  files
- [R file](#page-58-0)
- $\bullet$
- <span id="page-63-0"></span>• [Makevars and Makevars.win](#page-63-0)

# The standard Makevars file

```
## Use the R_HOME indirection to support installations of multiple R version
PKG LIBS = '$(R_HOME)/bin/Rscript -e "Rcpp:::LdFlags()"'
```

```
## As an alternative, one can also add this code in a file 'configure'
##
       ## PKG_LIBS='${R_HOME}/bin/Rscript -e "Rcpp:::LdFlags()"'
##
## sed -e "s|@PKG_LIBS@|${PKG_LIBS}|" \
             ## src/Makevars.in > src/Makevars
##
## which together with the following file 'src/Makevars.in'
##
       ## PKG_LIBS = @PKG_LIBS@
##
## can be used to create src/Makevars dynamically. This scheme is more
## powerful and can be expanded to also check for and link with other
## libraries. It should be complemented by a file 'cleanup'
##
       ## rm src/Makevars
##
## which removes the autogenerated file src/Makevars.
##
## Of course, autoconf can also be used to write configure files. This is
## done by a number of packages, but recommended only for more advanced users
## comfortable with autoconf and its related tools.
```
### The Windows Makevars.win file

```
On Windows we have to also reflect 32- and 64-bit builds in the
call to Rscript:
```

```
## Use the R_HOME indirection to support installations of multiple R version
PKG_LIBS = \langle$(shell "${R_HOME}/bin${R_ARCH_BIN}/Rscript.exe" \
             -e "Rcpp:::LdFlags()")
```
### Installation and Usage

```
edd@max:/tmp$ R CMD INSTALL mypackage
* installing to library '/usr/local/lib/R/site-library'
* installing *source* package 'mypackage' ...
** libs
g++ -I/usr/share/R/include [....]
g++ -shared -o mypackage.so [....]
installing to /usr/local/lib/R/site-library/mypackage/libs
** R
** preparing package for lazy loading
** help
*** installing help indices
** building package indices ...
** testing if installed package can be loaded
* DONE (mypackage)
edd@max:/tmp$ Rscript -e 'library(mypackage); rcpp_hello_world()'
Loading required package: Rcpp
Loading required package: methods
[11][1] "foo" "bar"
[[2]]
[1] 0 1
edd@max:/tmp$
```